## **TUGAS AKHIR**

# **IMPLEMENTASI PENERAPAN** *CAPTIVE PORTAL* **DAN** *SIMPEL QUEUE* **PADA HOTSPOT SMK PESANTREN AL KAUTSAR PURWOKERTO**

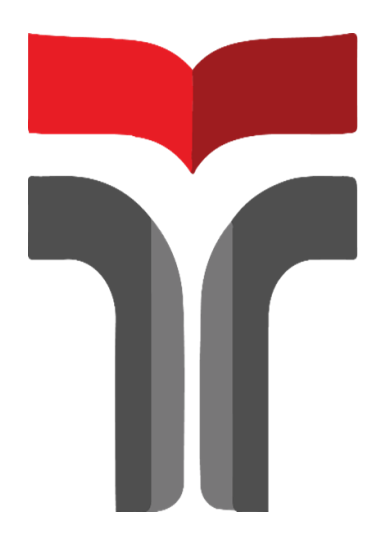

**Oleh Matla Laeli Ismawati 18102093**

**PROGRAM STUDI TEKNIK INFORMATIKA FAKULTAS INFORMATIKA INSTITUT TEKNOLOGI TELKOM PURWOKERTO**

**2022**

## **TUGAS AKHIR**

## **IMPLEMENTASI PENERAPAN** *CAPTIVE PORTAL* **DAN** *SIMPEL QUEUE* **PADA HOTSPOT SMK PESANTREN AL KAUTSAR PURWOKERTO**

# *IMPLEMENTATION OF APPLICATION OF CAPTIVE PORTAL AND SIMPEL QUEUE AT HOTSPOT OF SMK Pesantren AL KAUTSAR PURWOKERTO*

Disusun Sebagai Salah Satu Syarat Untuk Memperoleh Gelar Sarjana Komputer

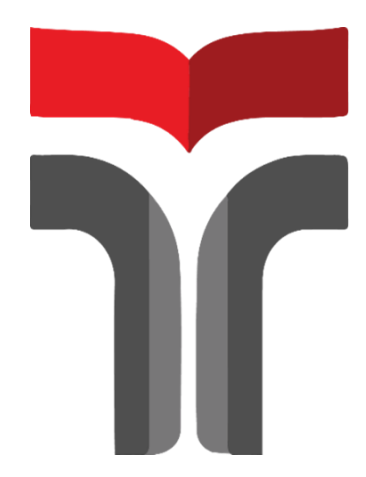

**Matla Laeli Ismawati 18102093**

**PROGRAM STUDI TEKNIK INFORMATIKA FAKULTAS INFORMATIKA INSTITUT TEKNOLOGI TELKOM PURWOKERTO 2022**

#### **LEMBAR PENGESAHAN PEMBIMBING**

## **IMPLEMENTASI PENERAPAN CAPTIVE PORTAL** DAN SIMPEL QUEUE PADA HOTSPOT SMK PESANTREN AL KAUTSAR PURWOKERTO

## **IMPLEMENTATION OF APPLICATION OF CAPTIVE PORTAL AND SIMPEL QUEUE AT HOTSPOT OF SMK Pesantren AL KAUTSAR**

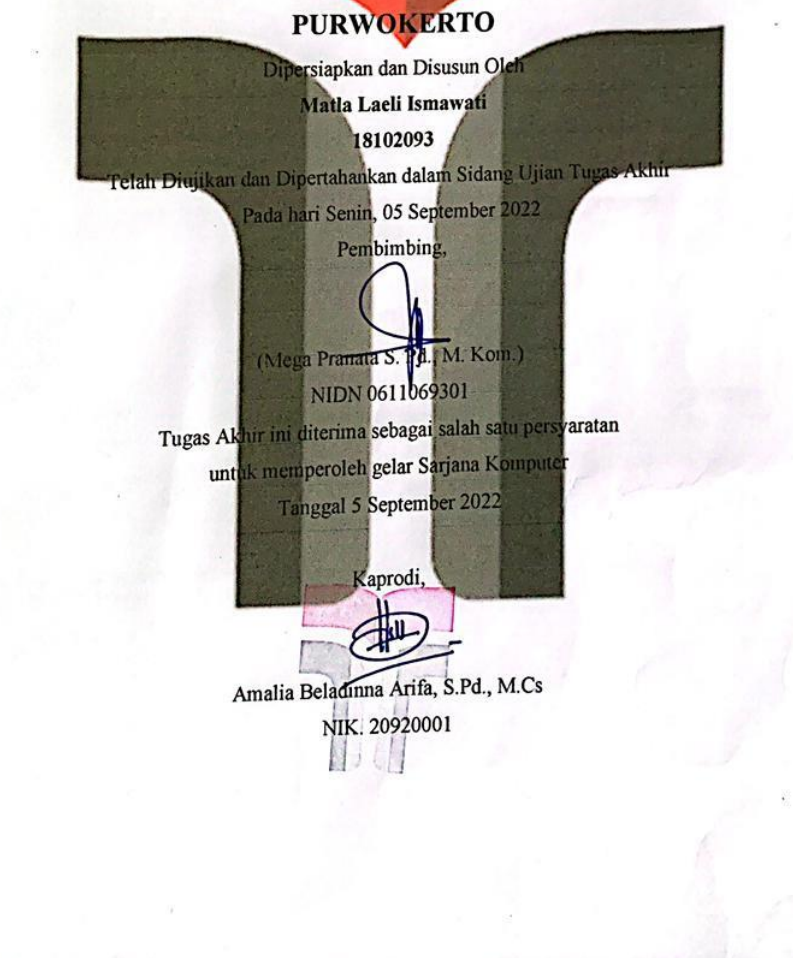

#### **LEMBAR PENETAPAN PENGUJI**

### **IMPLEMENTASI PENERAPAN CAPTIVE PORTAL DAN SIMPEL QUEUE PADA HOTSPOT SMK** PESANTREN AL KAUTSAR PURWOKERTO

#### **IMPLEMENTATION OF APPLICATION OF**

## **CAPTIVE PORTAL AND SIMPEL QUEUE AT**

## **HOTSPOT OF SMK Pesantren AL KAUTSAR**

## **PURWOKERTO**

Dipersiapkan dan Disusun Oleh MATLA LAELI ISMAWATI

18102093

Tugas Akhir Telah diuji dan Dinilai Panitia Penguji Program Studi S1 Teknik Informatika **Fakultas Informatika** Institut Teknologi Telkom Purwokerto Pada Tanggal: 05 September 2022

Anggota Penguji I

(Wahyu Adi Prabowo, S.Kom., M.B.A., M.Kom.) NIDN. 0613038503

Anggota Penguji II Ы

(Aditiya Wijayanto, S.Kom., M.Cs.) NIDN. 0608118902

inggota Penguji III

(Bita Pagga Zen, S.Kom., M.Han.) NIDN. 0603089202

iii

#### HALAMAN PERNYATAAN KEASLIAN TUGAS AKHIR

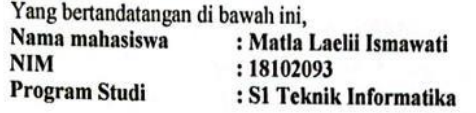

Menyatakan bahwa Tugas Akhir dengan judul berikut: IMPLEMENTASI PENERAPAN CAPTIVE PORTAL DAN SIMPEL QUEUE PADA HOTSPOT SMK PESANTREN AL KAUTSAR **PURWOKERTO** 

Dosen Pembimbing Utama :Mega Pranata, S. Pd., M. Kom. (0611069301) Dosen Pembimbing Pendamping :-

1. Karya tulis ini adalah benar-benar ASLI dan BELUM PERNAH diajukan untuk mendapatkan gelar akademik, baik di Institut Teknologi Telkom Purwokerto maupun di Perguruan Tinggi lainnya.

2. Karya tulis ini merupakan gagasan, rumusan, dan penelitian Saya Sendiri, tanpa bantuan pihak lain kecuali arahan dari Tim Dosen Pembimbing.

3. Dalam Karya tulis ini tidak terdapat karya atau pendapat orang lain, kecuali secara tertulis dengan jelas dicantumkan sebagai acuan dalam naskah dengan disebutkan nama pengarang dan disebutkan dalam Daftar Pustaka pada karya tulis ini.

4. Perangkat lunak yang digunakan dalam penelitian ini sepenuhnya menjadi tanggungjawab Saya, bukan tanggungjawab Institut Teknologi Telkom Purwokerto.

5. Pernyataan ini Saya buat dengan sesungguhnya, apabila dikemudian hari terdapat penyimpangan dan ketidakbenaran dalam pernyataan ini, maka Saya bersedia menerima Sanksi Akademik dengan pencabutan gelar yang sudah diperoleh serta sanksi lainnya sesuai dengan norma yang berlaku di Perguruan Tinggi.

iv

Purwokerto, 05 September 2022

TEMPER AKX004439991

(Matla Laeli Ismawati)

#### **KATA PENGANTAR**

<span id="page-5-0"></span>Puji syukur penulis panjatkan kehadirat Tuhan Yang Maha Esa atas karunianya dan atas segala limpahan rahmatnya, sehingga penulis dapat menyelesaikan tugas akhir ini dengan baik. Penulis dalam kesempatan ini mengucapkan terima kasih kepada :

- 1. Bapak Dr. Arfianto Fahmi, S.T., M.T., IPM. selaku Rektor Institut Teknologi Telkom Purwokerto.
- 2. Bapak Auliya Burhanuddin, S.Si., M.Kom. selaku Dekan Fakultas Informatika Institut Teknologi Telkom Purwokerto.
- 3. Ibu Amalia Beladinna Arifa, S.Pd., M.Cs. selaku Ketua Program Studi S1 Informatika Institut Teknologi Telkom Purwokerto.
- 4. Bapak Mega Pranata, S.Pd., M.Kom. selaku Dosen Pembimbing yang telah memberikan bimbingan dan pengarahan pada saat penyusunan tugas akhir ini.
- 5. Orang tua yang telah memberikan doa dan dukungan untuk penulis pada saat menyelesaikan sekripsi.
- 6. Guru-guruku yang memberikan do'a dan dukungan.
- 7. Soadara-sodaraku Fifi, May, Amar, Fahad, Mufa, Alfat-h dan adikku tersayang Ayana dan Asyana Zahra.
- 8. Teman terbaiku yang selalu membantu dan menemaniku di proses perkuliahan, Sulis Andriyani.
- 9. Mb lisa yang selalu menemani dan mendukung penulis dalam proses implementas.
- 10. Teman Seperjuangan, teman-teman mahasiswa/i Institut Teknologi Telkom Purwokerto serta semua pihak yang tidak dapat disebutkan satu persatu.

Dalam penyusunan tugas akhir ini, penulis menyadari masih banyak kekurangan. Untuk itu, diperlukan saran dan kritik dari pembaca untuk kesempurnaan tugas akhir ini. Penulis berharap semoga tugas akhir ini dapat bermanfaat dan menambah wawasan bagi pembaca.

Purwokerto, 05 September 2022

Matla Laeli Ismawati

## **DAFTAR ISI**

<span id="page-7-0"></span>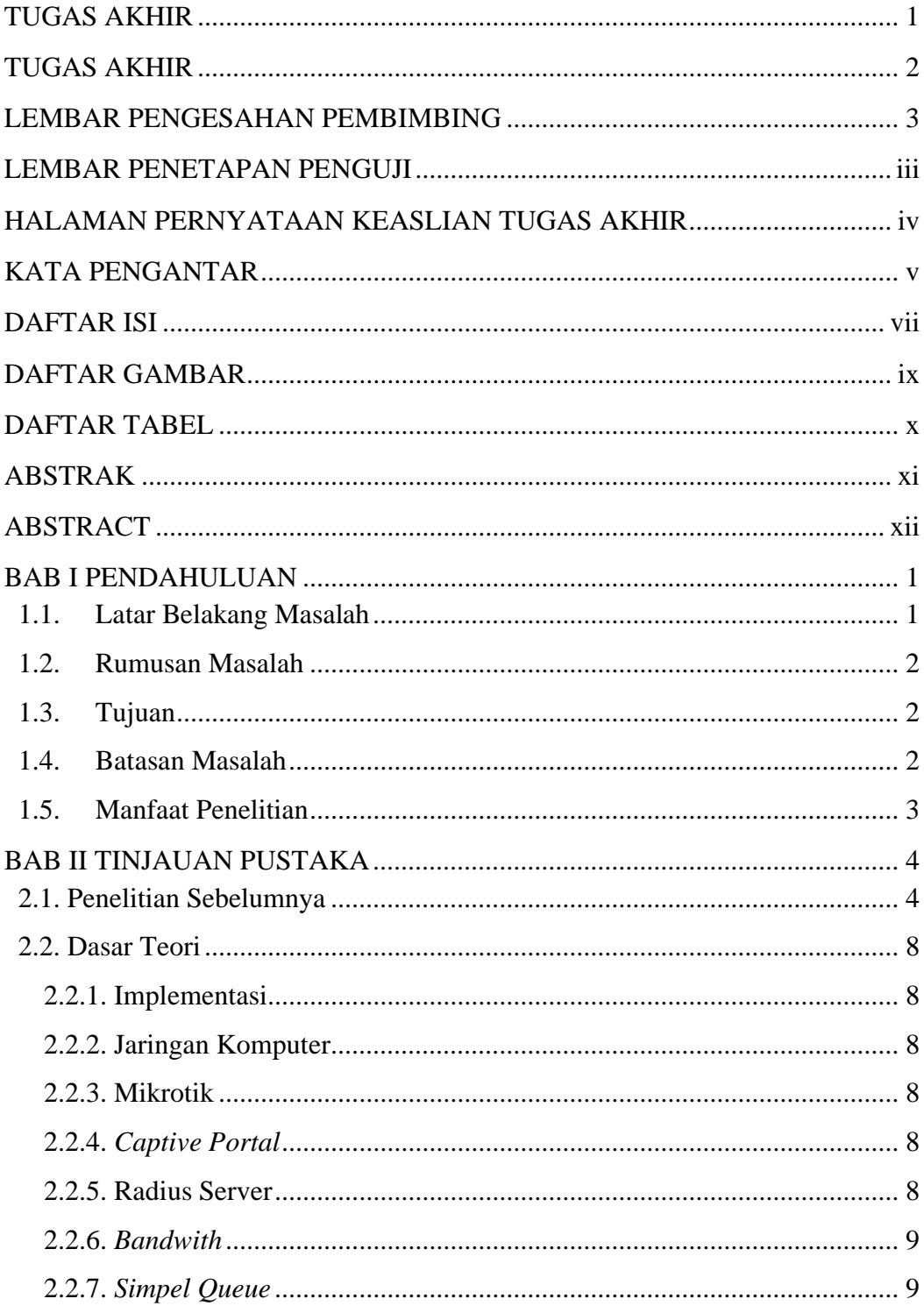

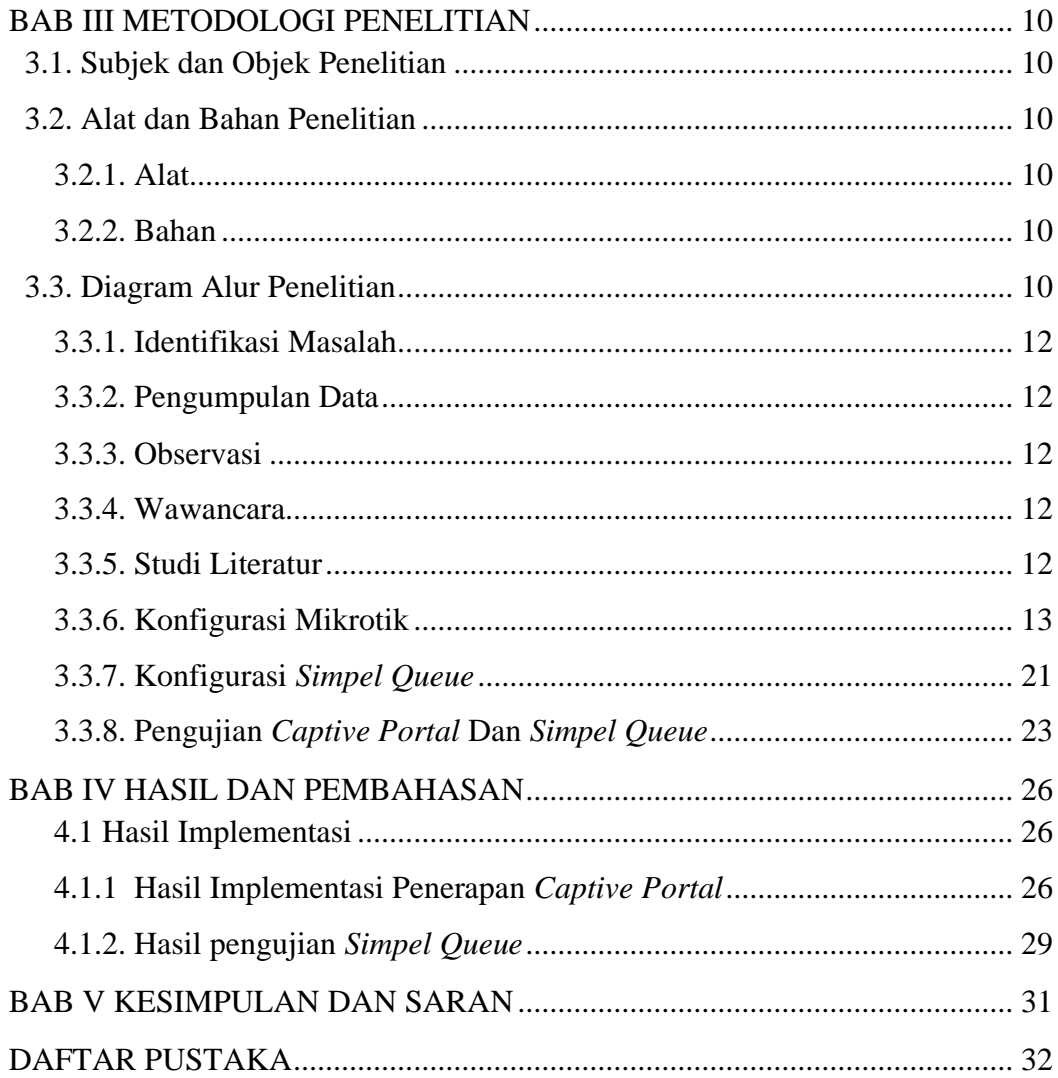

## **DAFTAR GAMBAR**

<span id="page-9-0"></span>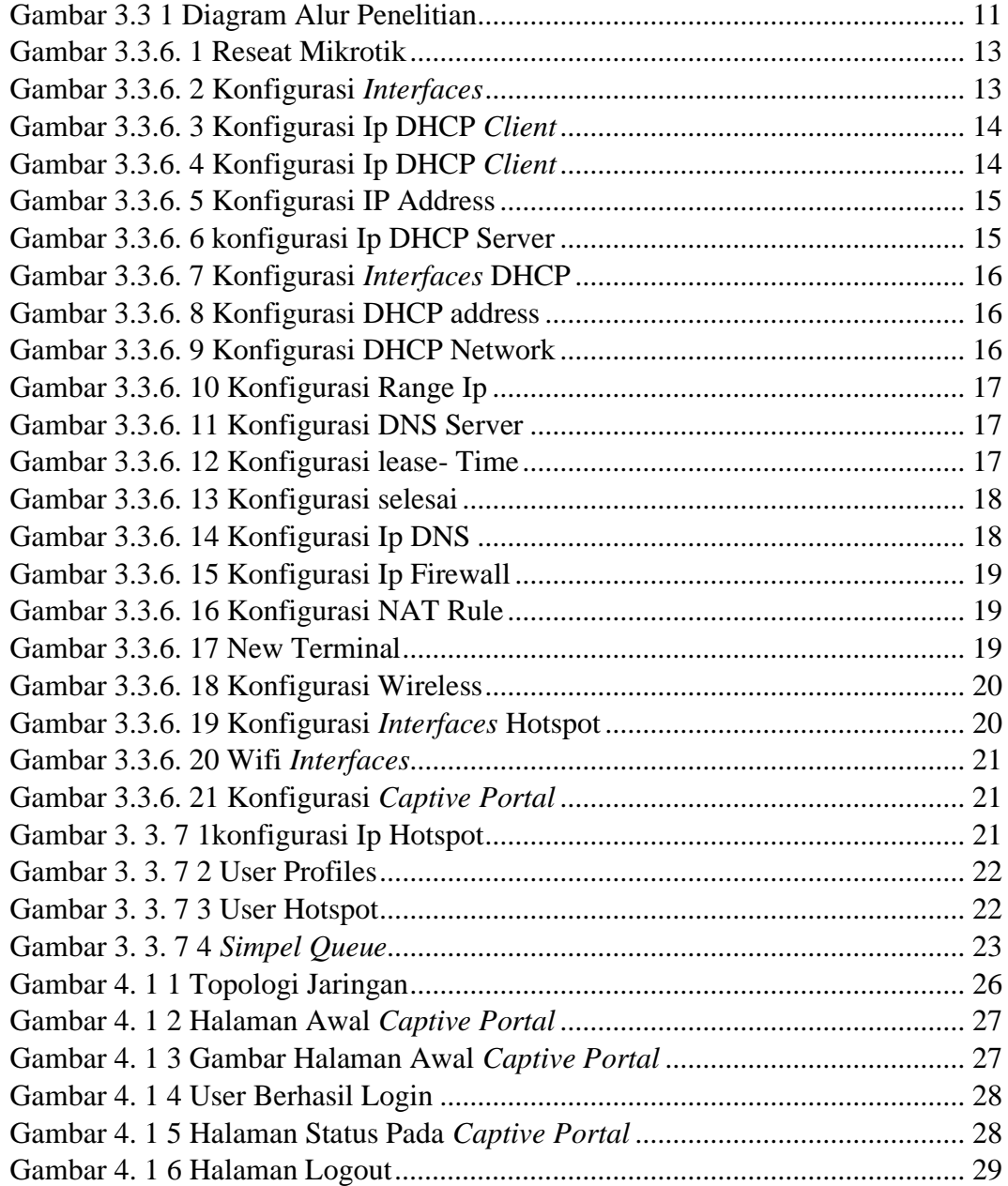

### **DAFTAR TABEL**

<span id="page-10-0"></span>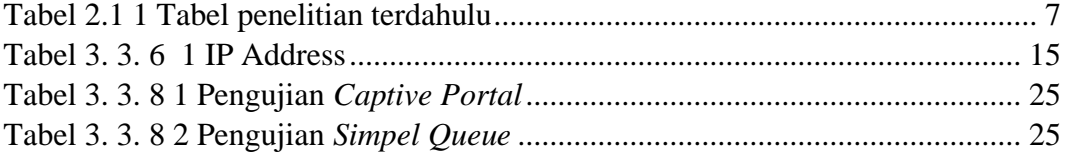